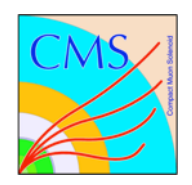

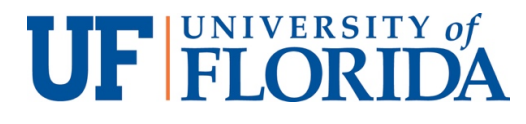

## **Machine**  $\gg$  Learning

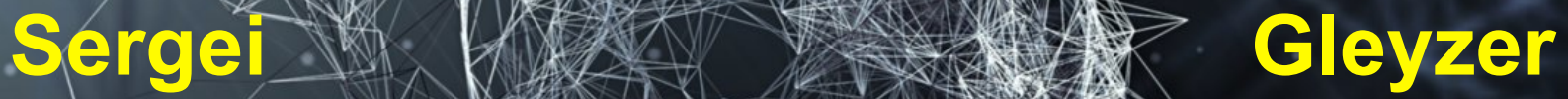

#### **TUTORIAL I**

#### **Tutorial April 24, 2019**

# **Today's Goal**

#### Build our first **classifier**

Today: **tree-based** 

Later: **deep neural networks**

# **Jupyter Notebooks**

Open source **web-based** application blends code with elements such as text, figures, links

- Blend of instructions and executable code
- Can be run locally, on a server, laptop or smartphone

– All you need is a browser

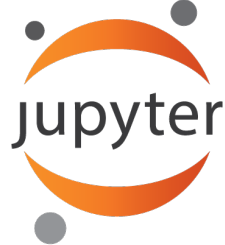

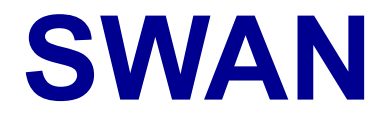

Service for Web-based Analysis http://swan.web.cern.ch

Jupyter notebook service

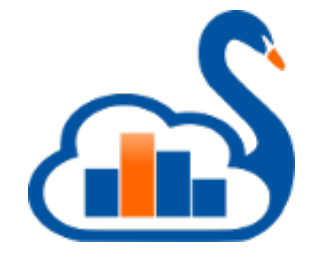

Today will use only the terminal

## **Swan Login**

#### http://swan00Y.cern.ch Y= 1, 2,3,4

#### **Username:** mlearn[XX] XX=3..30

#### Password: distributed

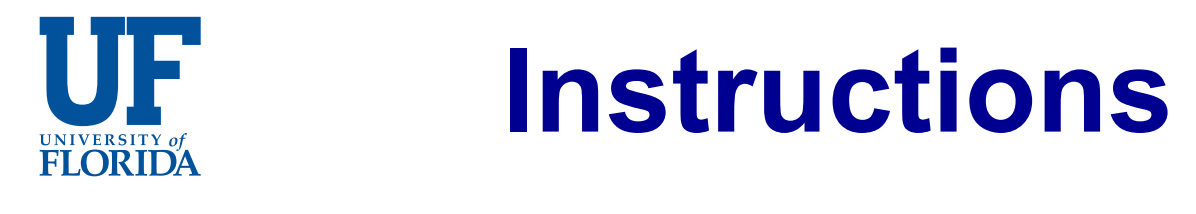

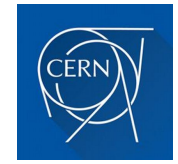

#### **Open a terminal >\_**

#### **Check out the tutorial:**

git clone https://github.com/iml-wg/tutorials

#### **Go to folder C50**

## **C5.0**

- Classic **ML tool** for
	- **decision trees**
	- **rules**
	- **boosted classifiers**
- Written by **J.R. Quinlan**

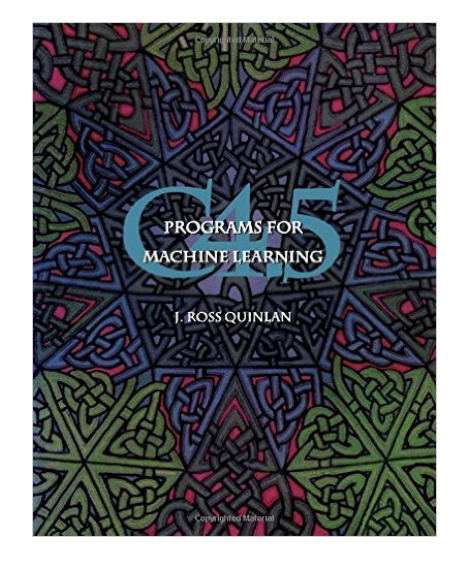

- Name: ID3  $\rightarrow$  C4.5  $\rightarrow$  C5.0
	- Use c5.0 to familiarize with decision tree based classifiers

# **Tutorial Part I**

### **Examples: playing golf, breast-cancer**

- Create your first classifiers
	- **Decision trees** 
		- $\cdot$  c5.0 –f golf
		- c5.0 –f breast-cancer
		- Needed:

**.names** file that includes the names of classes and variables, and variable types(continuous/discrete) **.data** file with variable values

# **Tutorial Part I**

- Look at **Decision Tree** structure(s)
- Consider **accuracy** of predictions
	- Prediction errors
		- on **training** examples
		- on **testing** examples
	- Understand **confusion** matrix

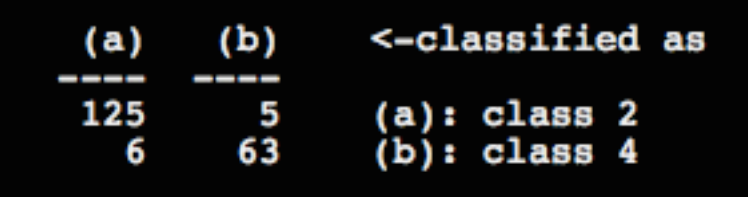

## **Decision Rules**

#### **Decision Rules:**

- Deconstruct **Decision Tree**
- Set of **if then else** rules
	- Example of **"weak"** learners (better than random guessing)
	- In weighted ensemble become a competitive classifier
		- RuleFit: Friedman, Popescu, 2005

# **Tutorial Part II**

#### **Examples: playing golf, breast-cancer**

• Create your first classifiers

– **Rules** 

- c5.0 – $r$  –f golf
- c5.0 –r –f breast-cancer
- Compare Rule(s) to Decision Tree(s)
	- Note: all decision trees are rules but not all rules are trees